## SAP ABAP table TFC TEMPL USR {User-Dependent Data: Fast Close}

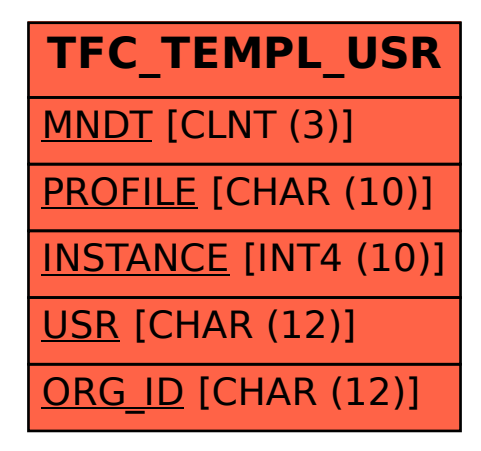